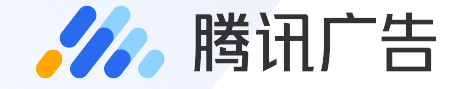

# **线索管理平台个性化推送配置功能介绍**

• 2019.04.15/AMS

# 1.1 线索字段转换配置-多级字段拆解

• 77. 腾讯广告

#### **新线索获取时,平台根据转换配置,自动在线索上补充映射后的字段&字段值**

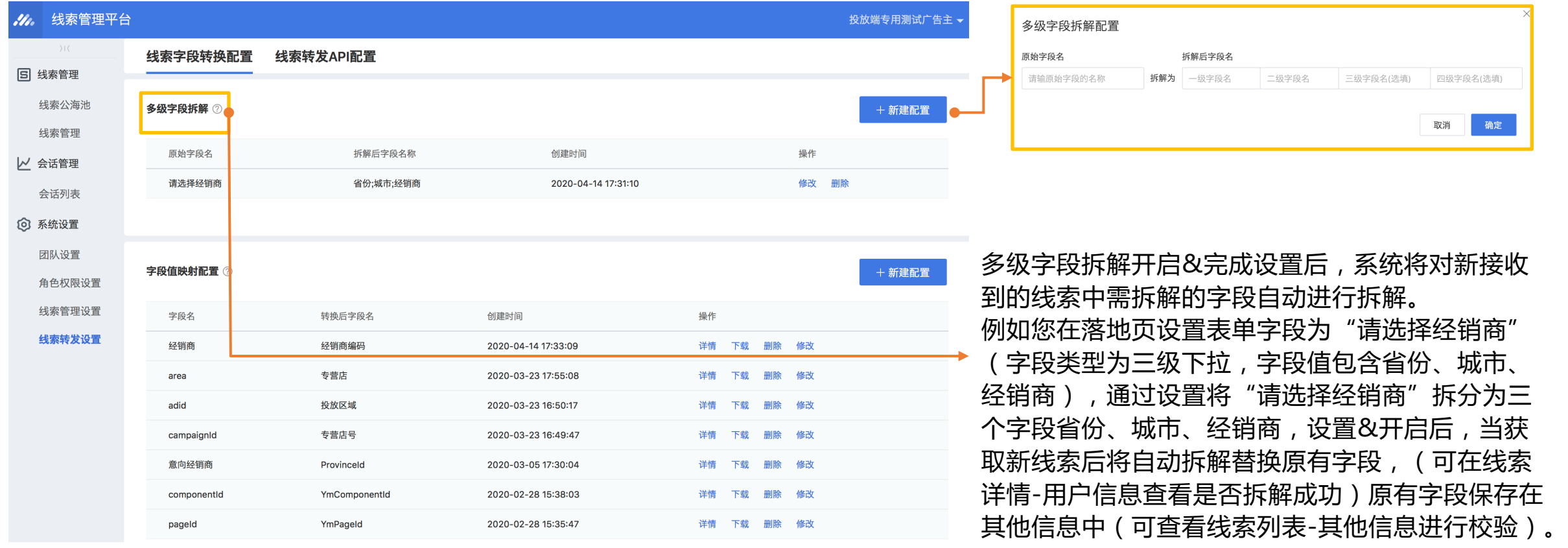

注意:一个原始字段名只能拆解一次,不支持多个落地页使用同一原始字段名配置不同拆解规则,系统默认使用首次配置规则

# 1.2 线索字段转换配置-字段值映射配置

#### **新线索获取时,平台根据转换配置,自动在线索上补充映射后的字段&字段值**

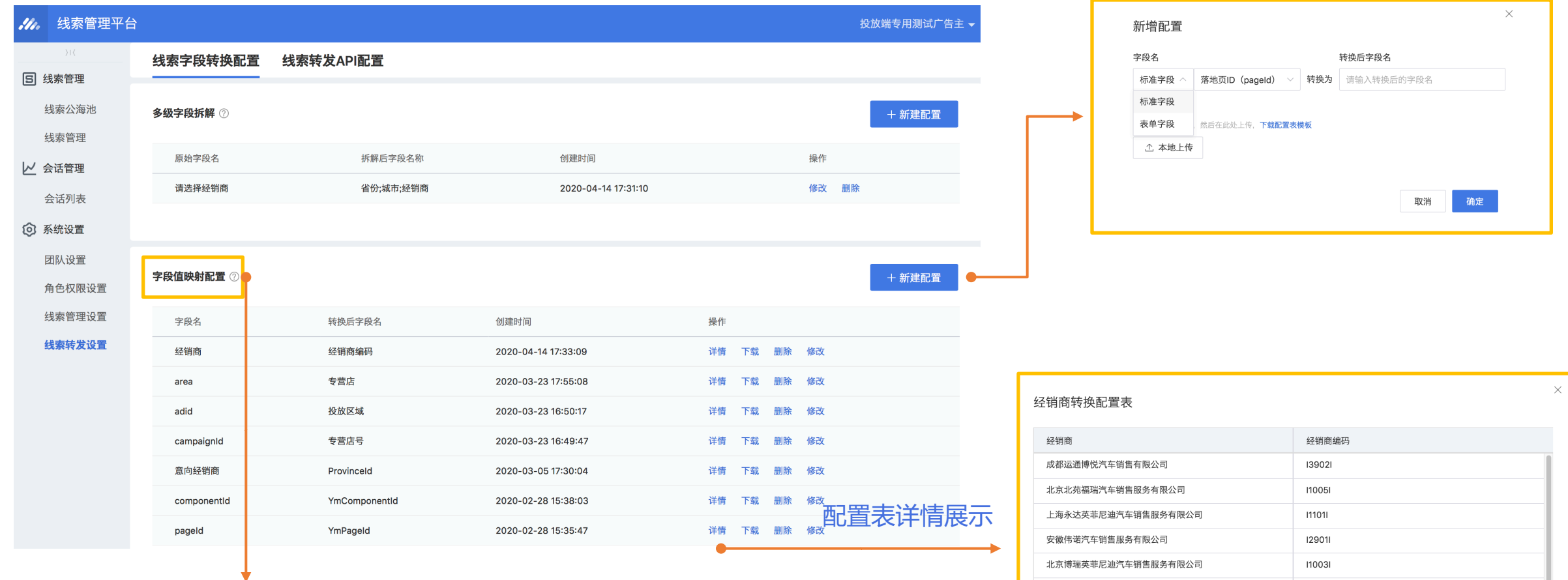

北京运通博世汽车销售服务有限公司

北京金佳景之东汽车销售服务有限公司

110011

110071

可配置字段分为标准字段和表单字段,标准字段包括:落地页ID 、推广计划ID、广告ID、线索 类型、所在地、线索来源、组件ID、服务商ID。(可在线索详情-用户信息查看是否配置成功) **. 22.** 腾讯广告

# 1.3 线索字段转换配置生效后信息check

#### **. 22.** 腾讯广告

#### **新线索获取时,平台根据转换配置,自动在线索上补充映射后的字段&字段值**

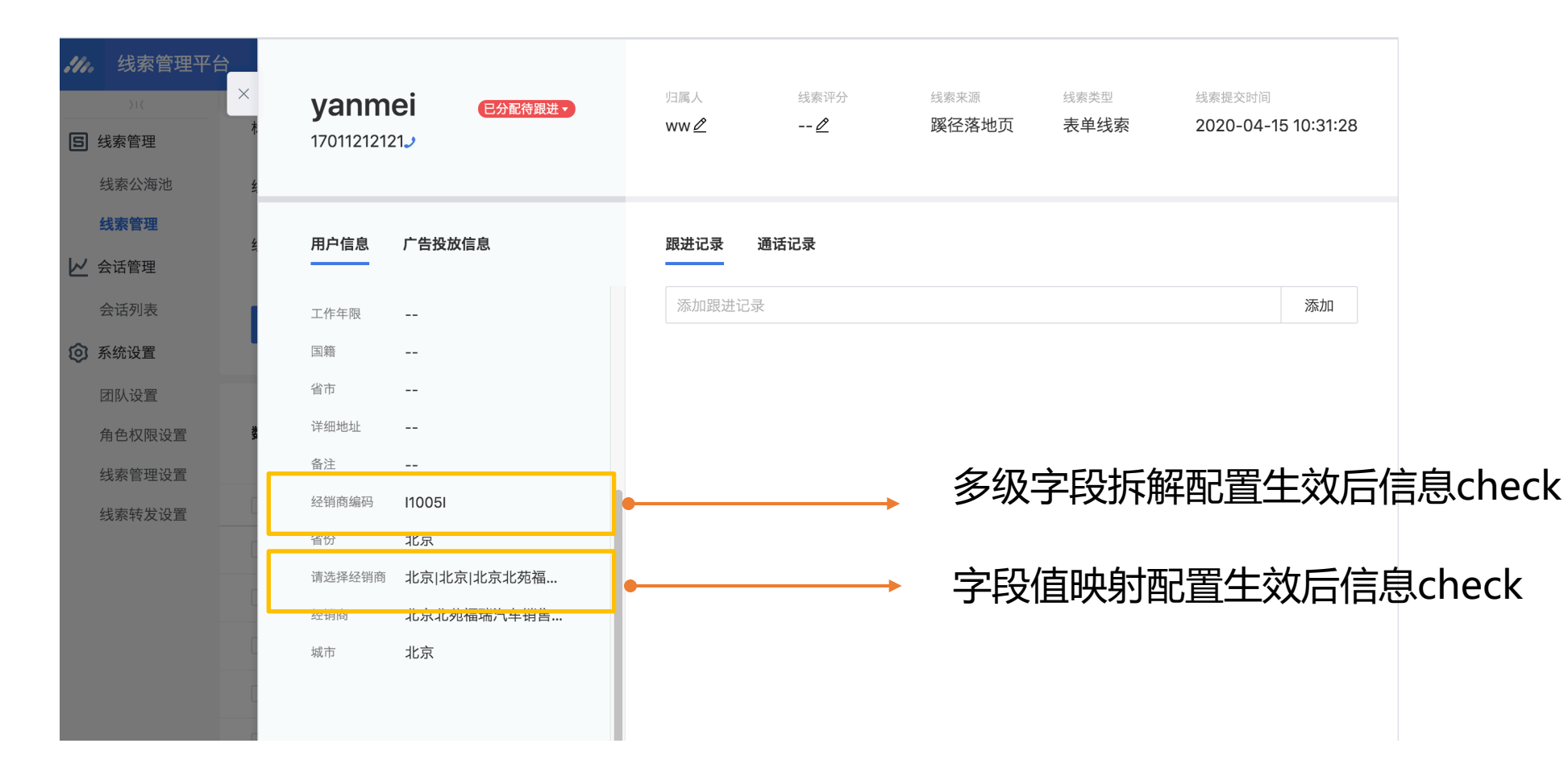

# 2.1 线索转发API配置——线索数据转发

#### **推送/拉取数据至广告主自有CRM系统;**

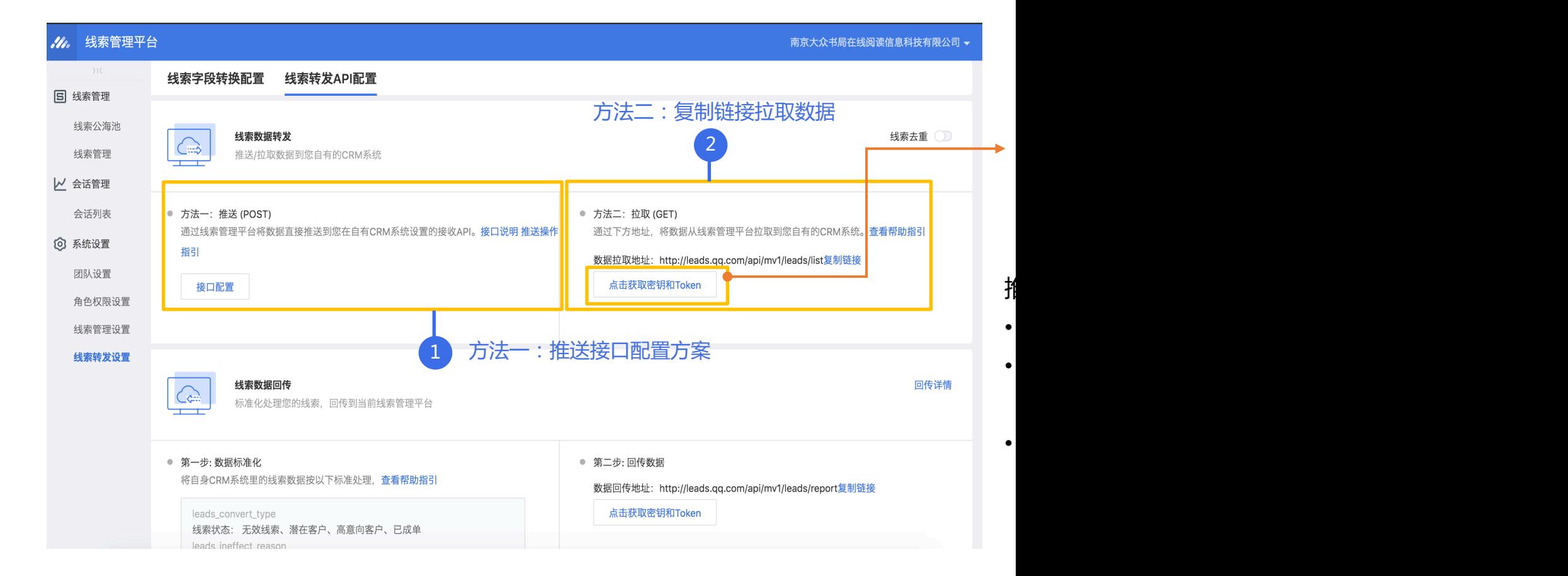

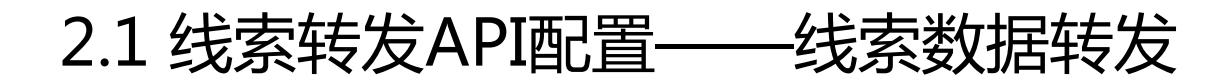

#### **推送接口配置流程:**

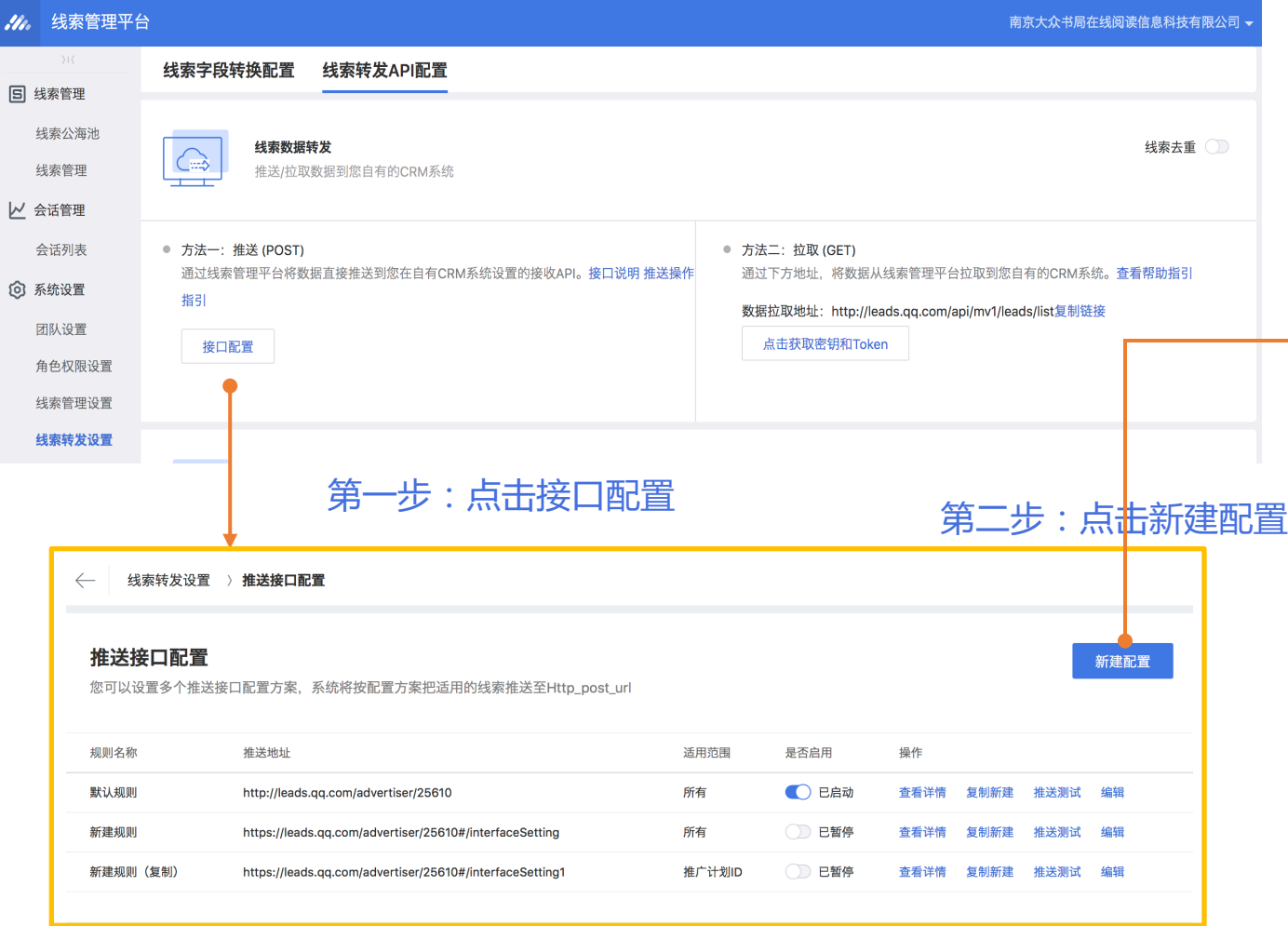

#### $\times$ 新建接口配置 基础信息 规则名称(必填) 请输入规则名称 服务设置 推送地址(必填) 请输入请求地址 校验 密钥 请输入回调密钥 TOKEN 请输入回调TOKEN 映射关系设置 标准字段 原始字段名 转换后字段名 画 对应 account\_id account\_id  $\overline{\mathbb{B}}$ leads\_source 对应 leads\_source creative\_id 对应 creative\_id  $\overline{\boxplus}$ creative\_name 对应 creative\_name  $\overline{[0]}$  $\overline{\boxdot}$ nationality 对应 nationality working\_years 对应 working\_years  $\overline{[1]}$ 对应 age  $\overline{[1]}$ age profession 对应 profession  $\overline{[0]}$ id\_number 对应 id\_number  $\overline{\boxplus}$ 对应 address  $\overline{[1]}$ address leads convert status 对应 leads convert status  $\overline{\boxplus}$ 更多字段设置

规则名称、推送地址为必填项,密钥、token为选填项 标准字段系统自动生成,点击更多字段设置可自主增减字段

### • 77. 腾讯广告

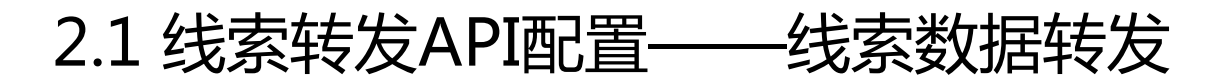

#### . 22. 腾讯广告

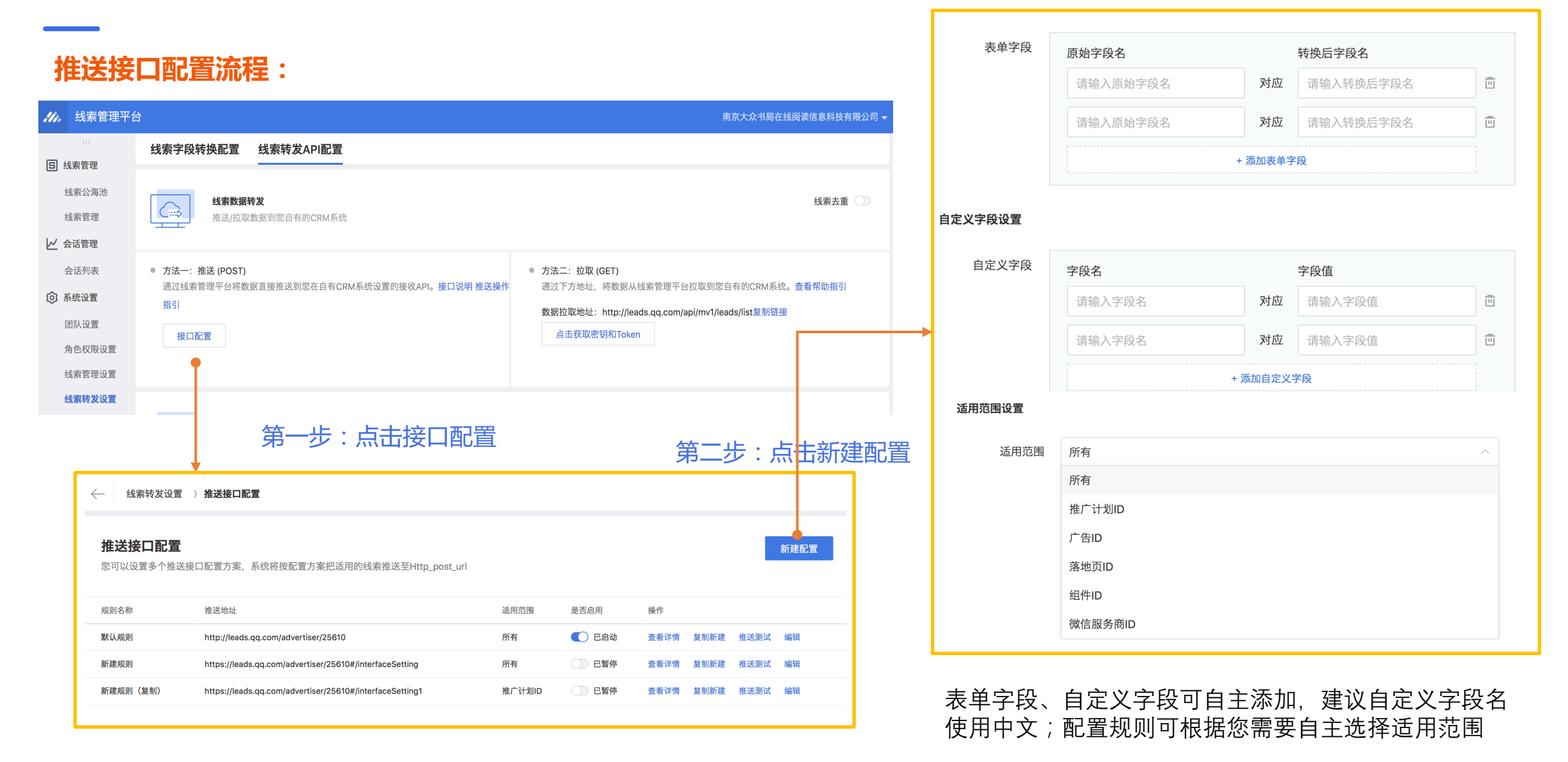

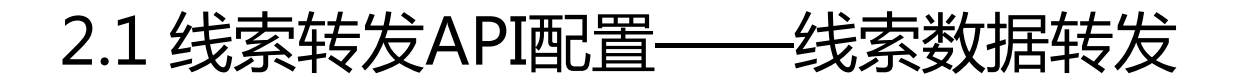

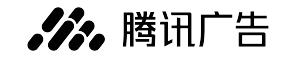

#### **推送接口配置流程:**

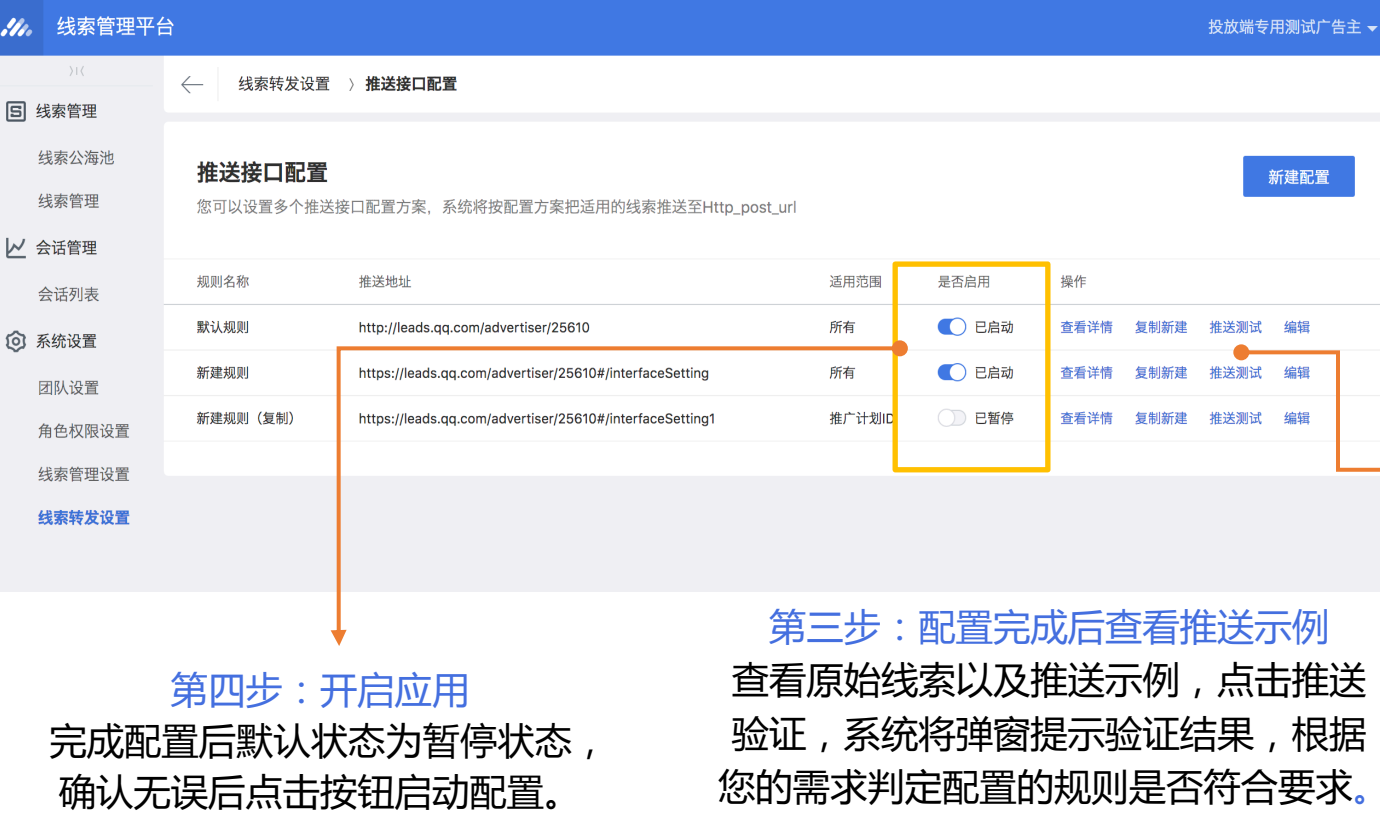

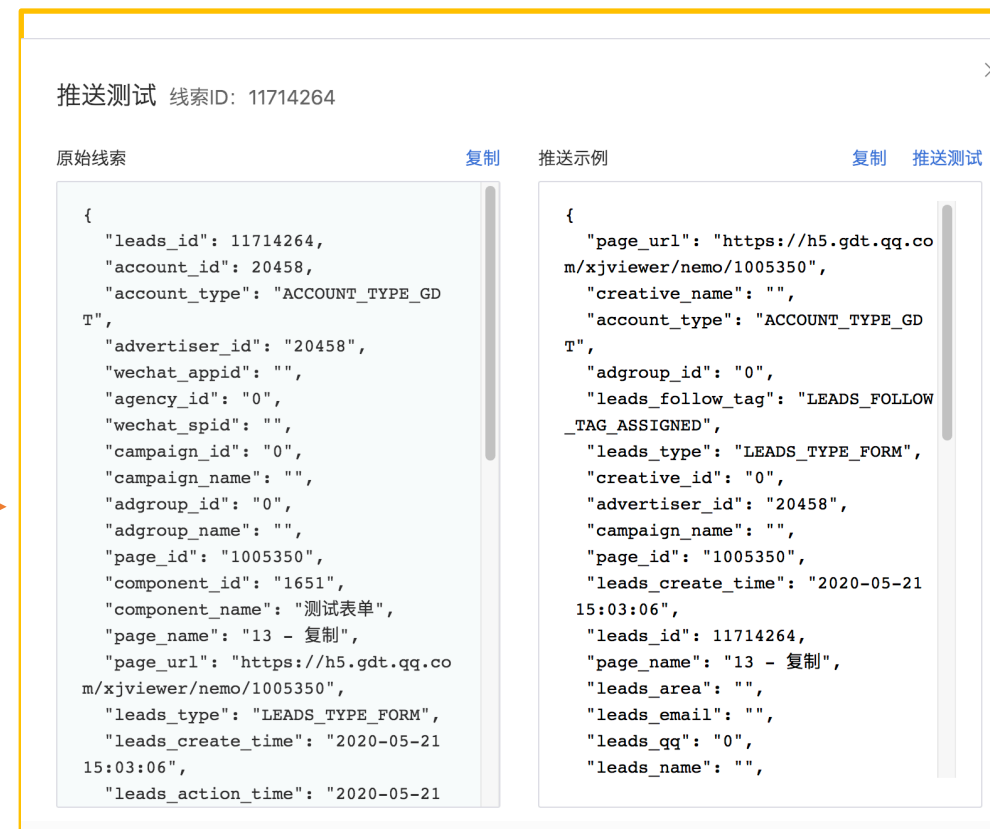

# 2.2 线索转发API配置——线索数据回传

#### **跟进完成后,回传线索转化状态,标记为有效状态(潜在客户、高意向客户、已成单)的线索,可用于OCPX优化**

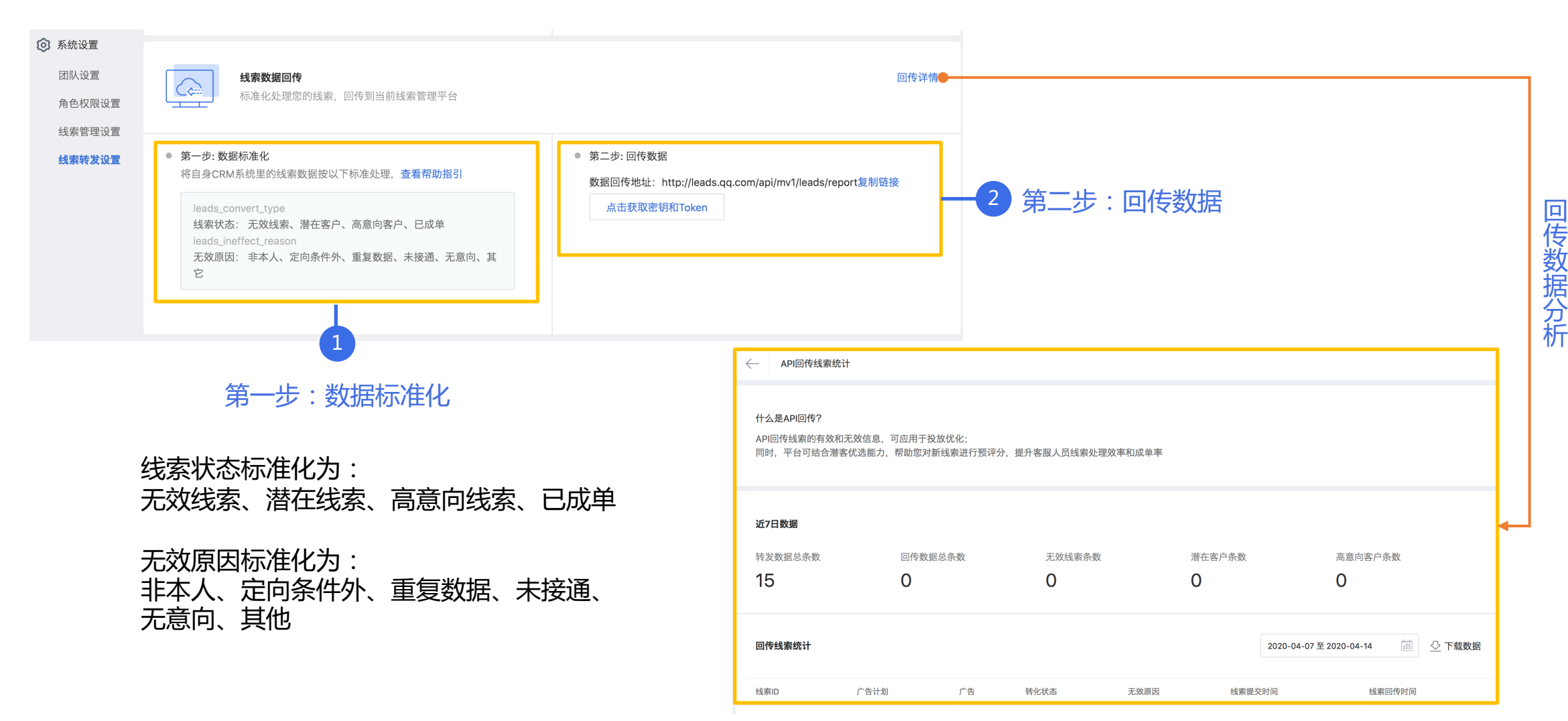

**. 22.** 腾讯广告

![](_page_9_Picture_0.jpeg)

![](_page_10_Picture_0.jpeg)

#### 关注腾讯广告服务平台

了解最新资讯,在线解答问题

致电腾讯营销热线 400 061 7813 客服服务时间:09:00 – 18:00

![](_page_10_Picture_4.jpeg)